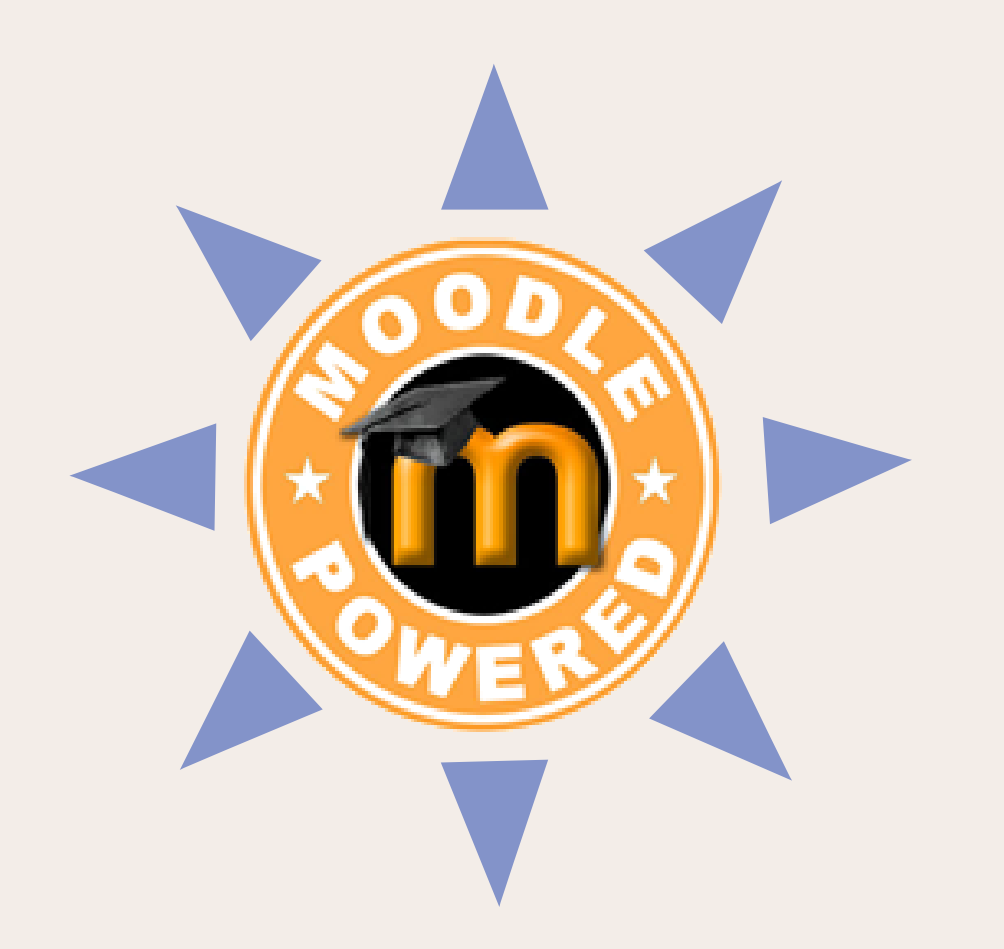

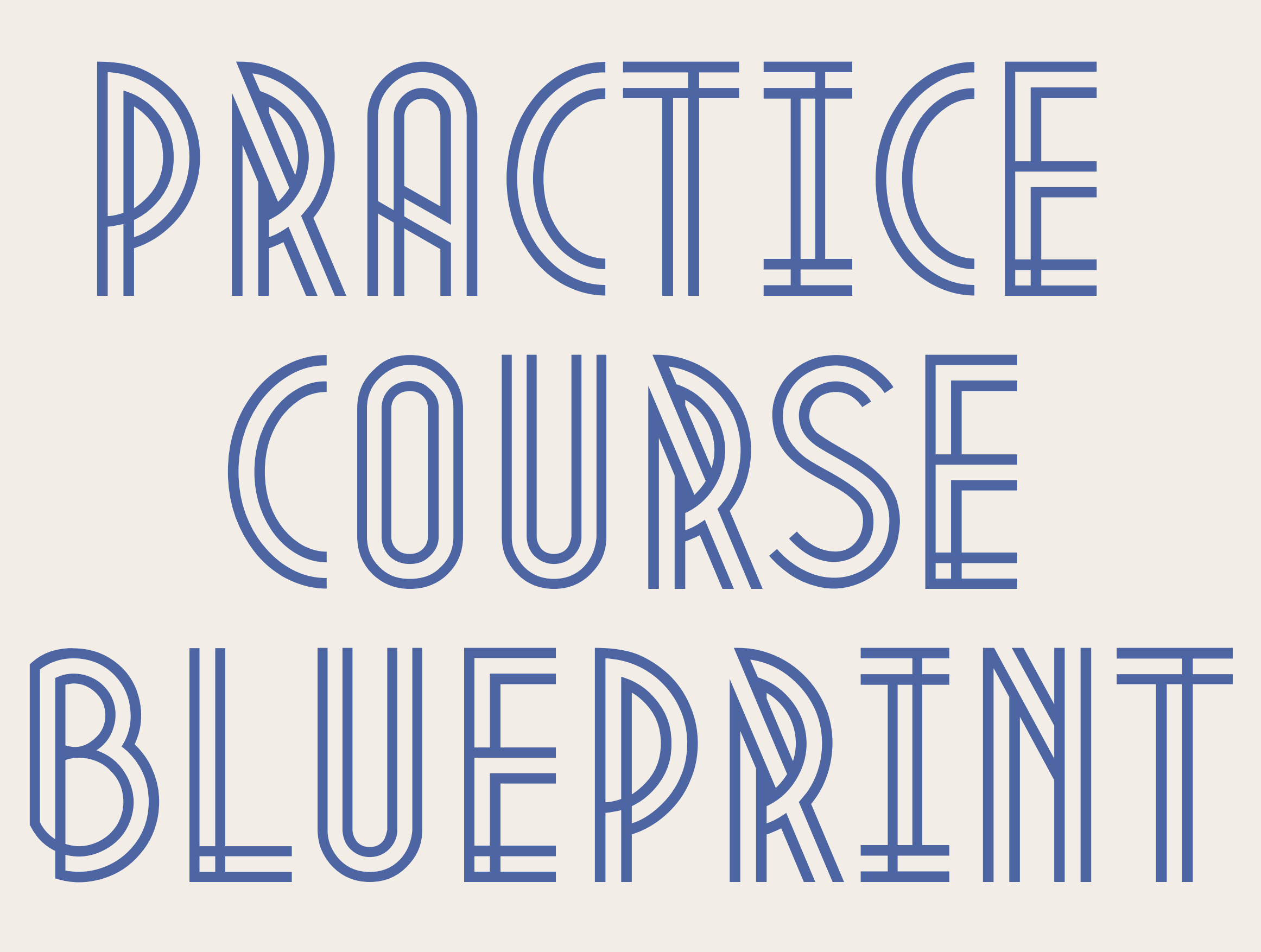

Ideas for building your Learn Moodle course

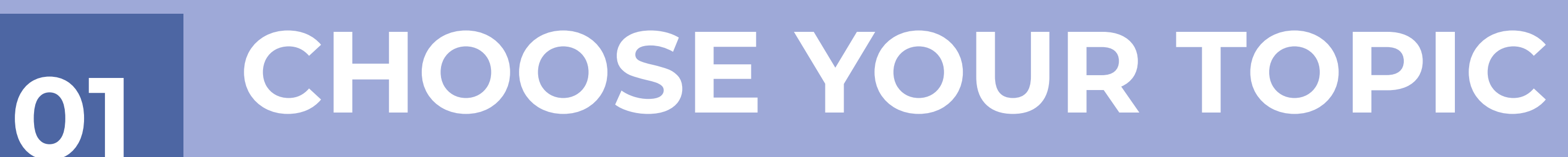

Don 't have a particular idea in mind? Pick a hobby or special interest.

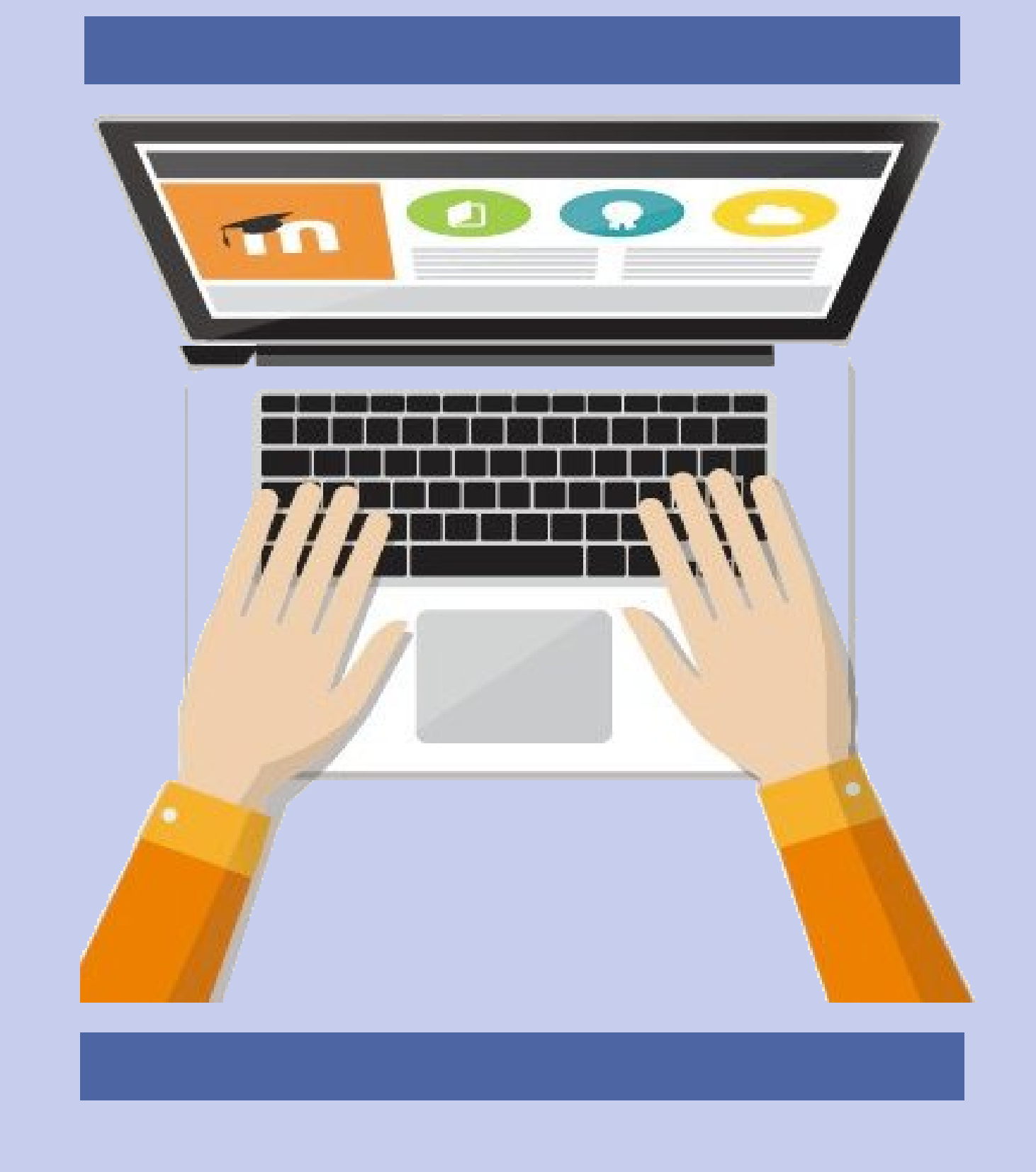

Identify the information that you'd like to share with your learners. What interests you about the topic? What do you think your learners might already know about it?

Based on the kinds of resources and activities you ' ve already seen in the main course, what course elements might work well for sharing information with your learners in your own course?

# **B 02 EGIN BUILDING**

Add resources and activities to your course.

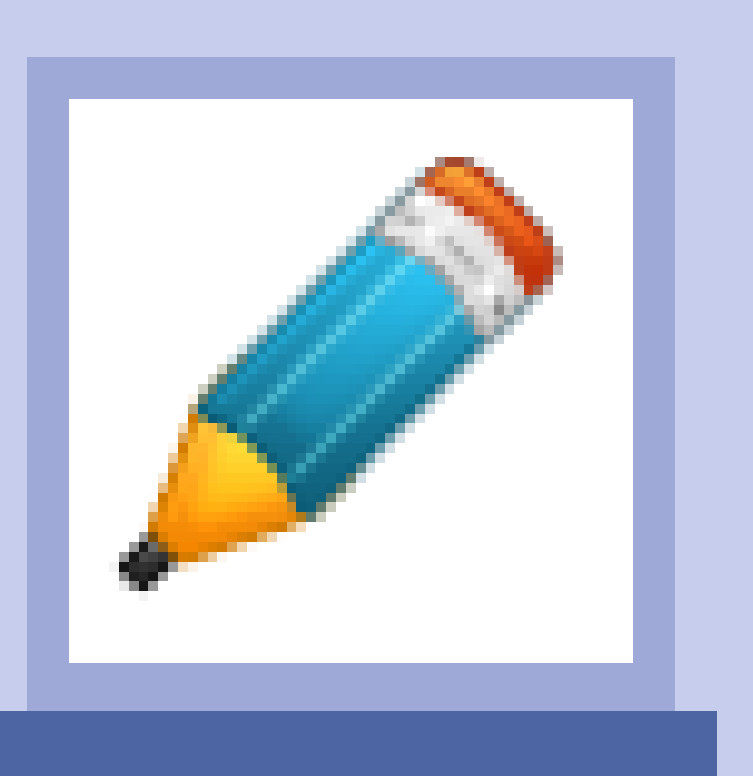

Create a label, page or book.

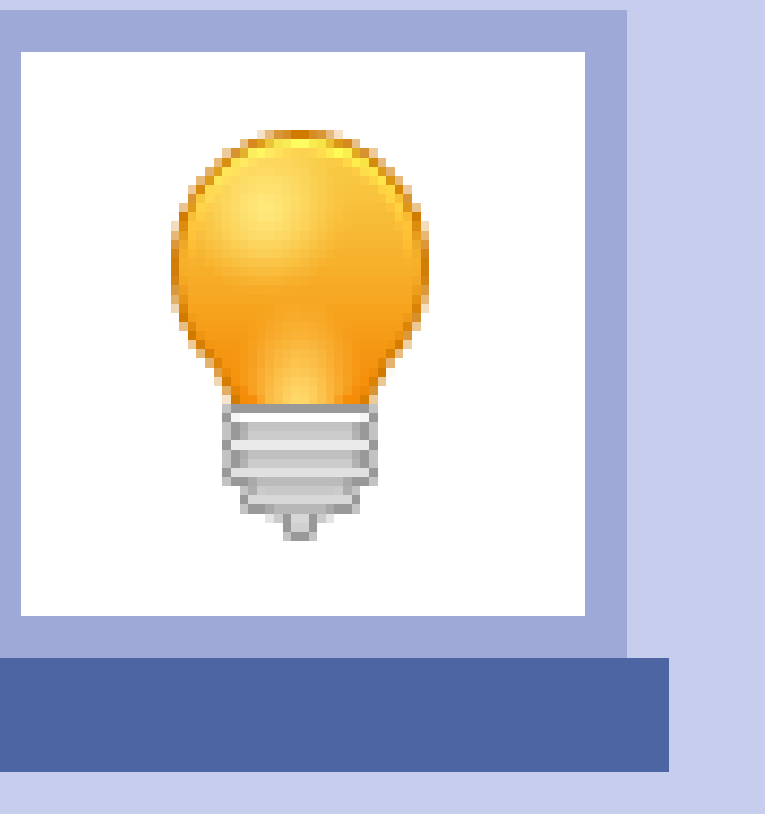

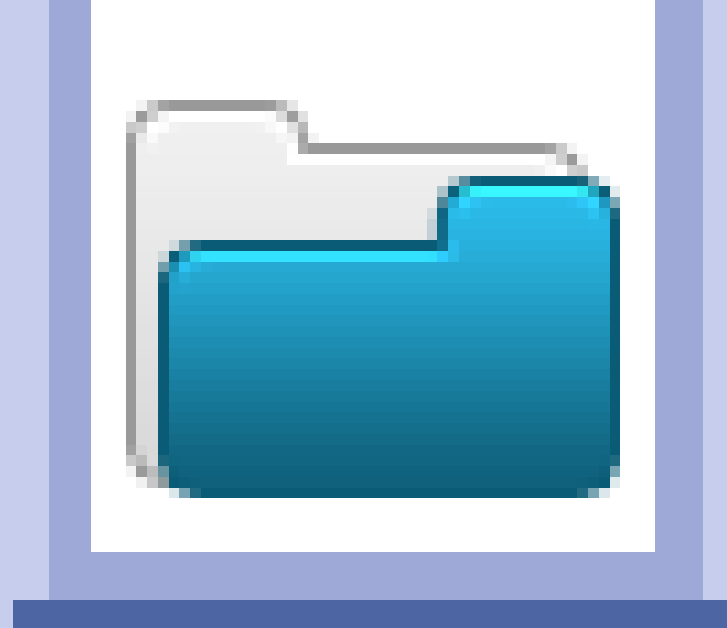

Drag and drop files, or create a folder.

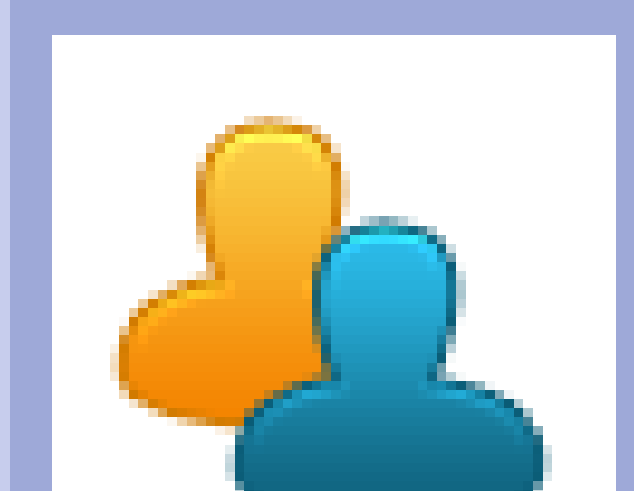

Create a forum, glossary or choice.

Add a block or URL.

**03**

### **INVITE LEARNERS\***

Share a link to your course in the "Show us your Moodle course!" forum.

\*After you have resources and activities for them to review and assess.

- Editing enrollment settings to customize your  $\bullet$ course greeting.
- Adding a "Comments " block to solicit feedback on your course.
- Creating a forum to generate conversation and subscribing to it so you won 't miss any posts.

Enable self-enrollment and make your course visible.

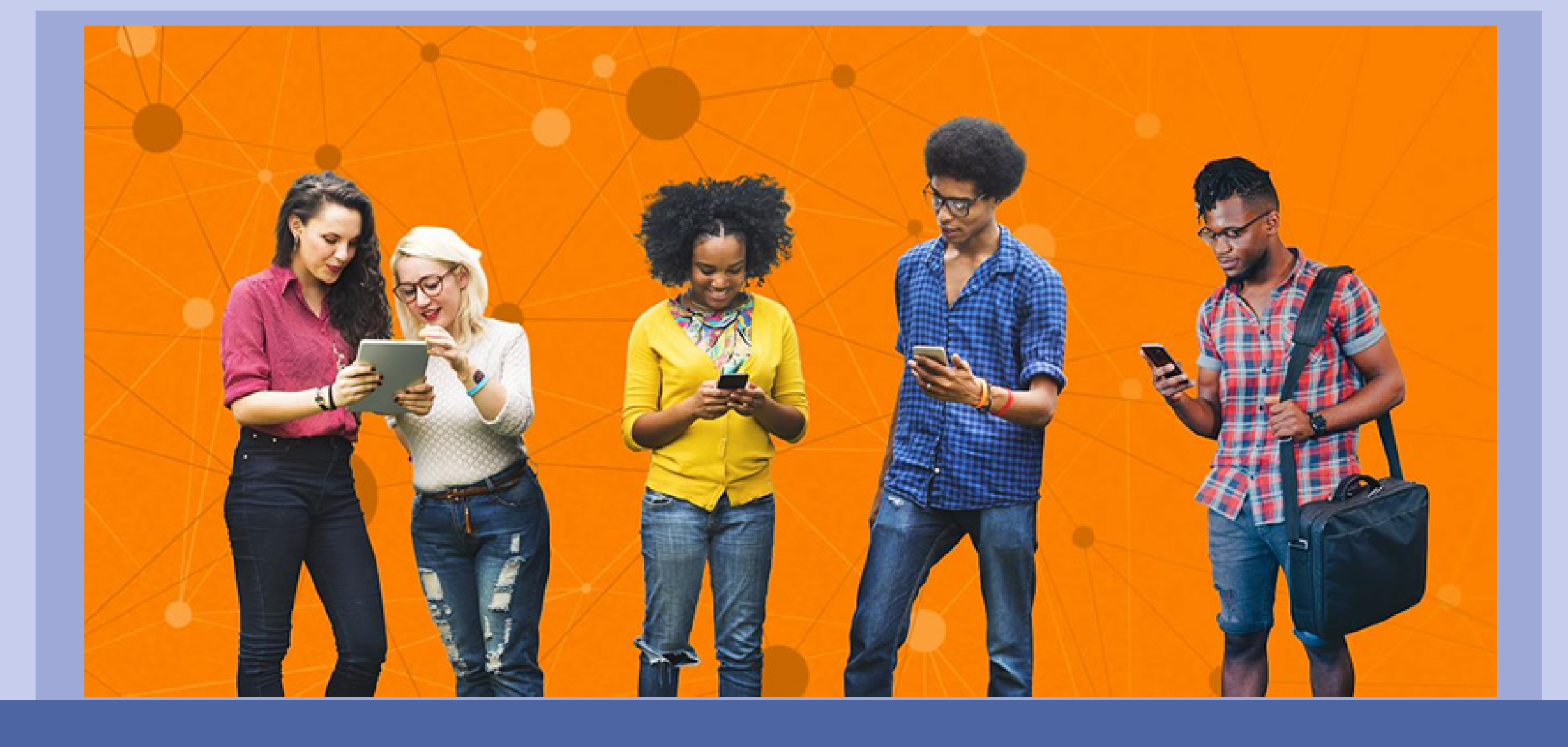

#### Consider...

## **SAVE YOUR COURSE**

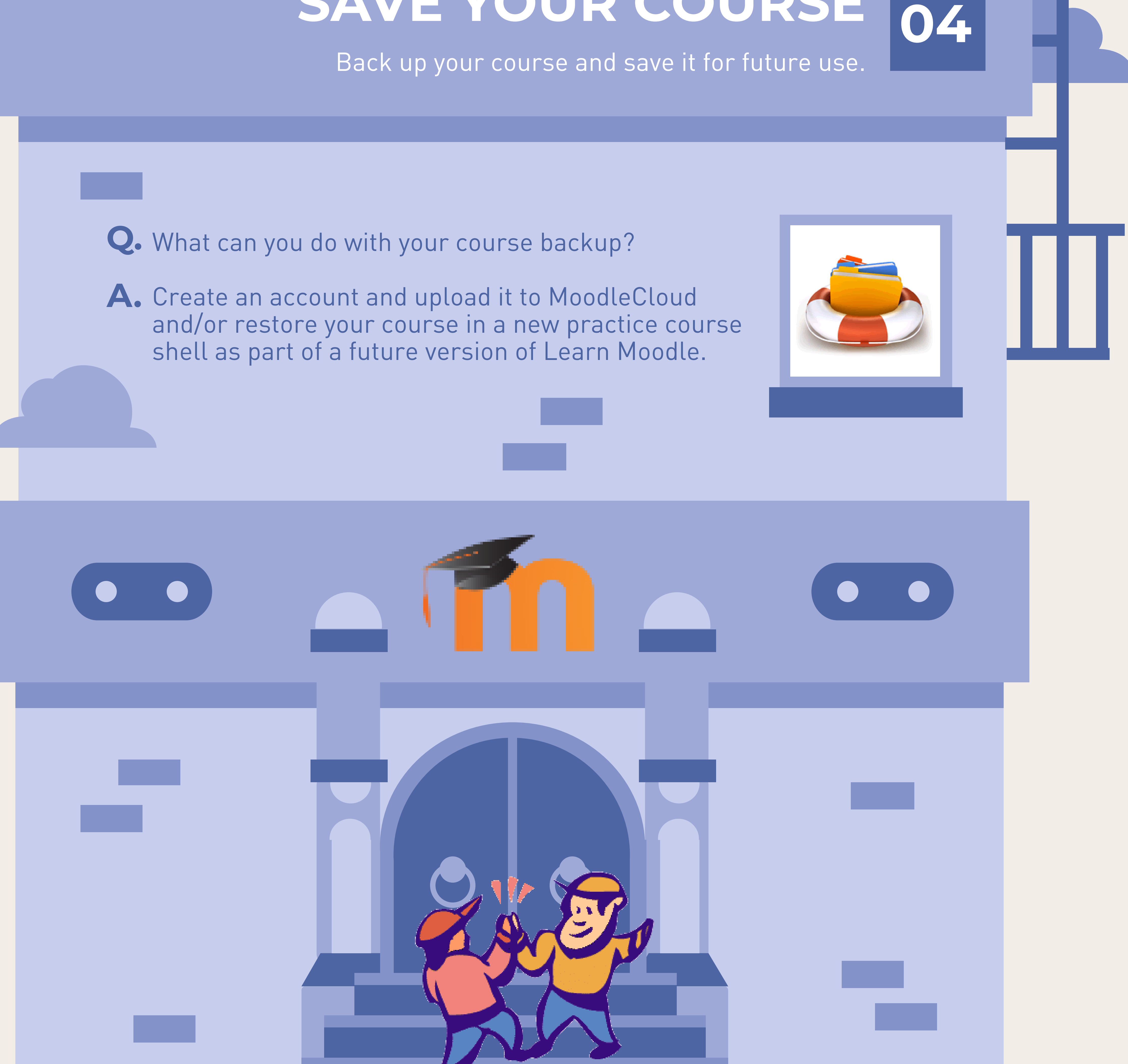

### **Happy Moodling!**

Moodle Infographic by Hart Wilson, Southern Oregon University, January 2019